## **Open Source Software used in the product**

The software in this product contains parts licensed under various Open Source licenses. Please refer to the below list for further information on the software and its respective licensing requirements and copyright notices.

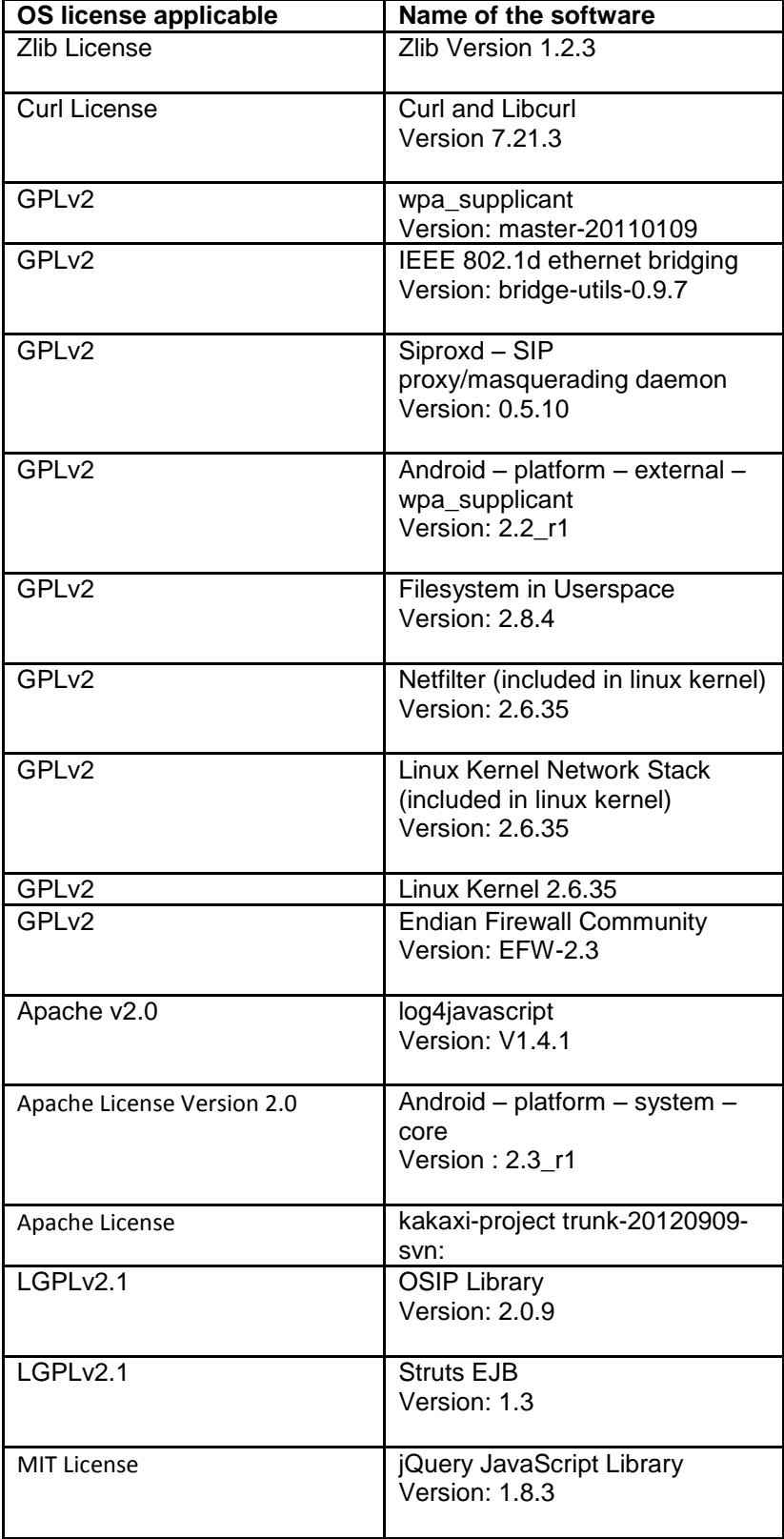

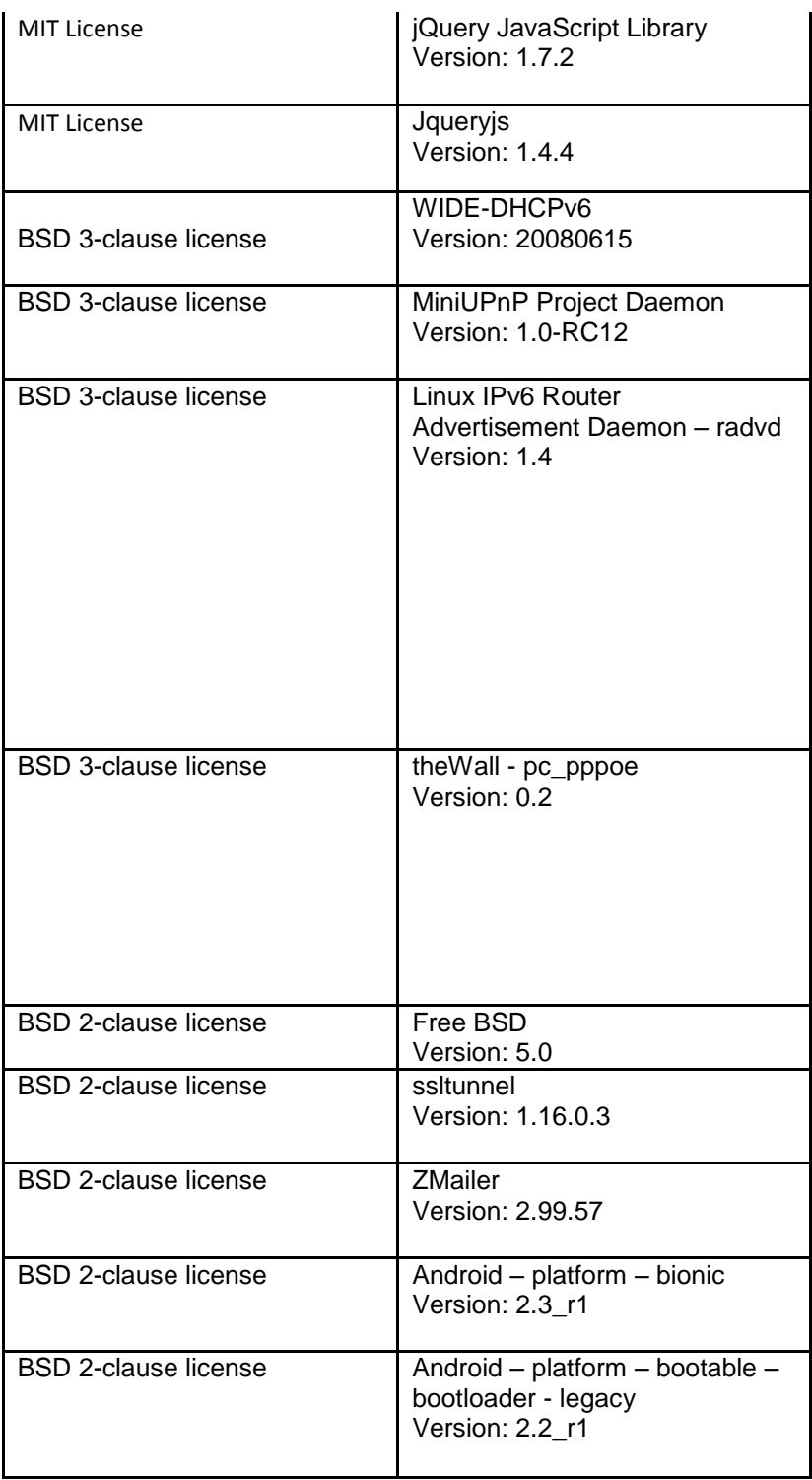

You may obtain the most recent version of the source for free by downloading it from the supplier`s website [http://download-](http://download-c.huawei.com/download/downloadCenter?downloadId=20541&version=35019&siteCode=worldwide)

[c.huawei.com/download/downloadCenter?downloadId=20541&version=35019&siteCode=worldwid](http://download-c.huawei.com/download/downloadCenter?downloadId=20541&version=35019&siteCode=worldwide) [e](http://download-c.huawei.com/download/downloadCenter?downloadId=20541&version=35019&siteCode=worldwide)